## Package 'speechbr'

March 19, 2022

Title Access the Speechs and Speaker's Informations of House of Representatives of Brazil

Version 2.0.0

Description Scrap speech text and speaker informations of speeches of House of Representatives of Brazil, and transform in a cleaned tibble.

License MIT + file LICENSE

Encoding UTF-8

RoxygenNote 7.1.2

URL <https://github.com/dcardosos/speechbr>

BugReports <https://github.com/dcardosos/speechbr/issues>

Imports abjutils, dplyr, httr, janitor, lubridate, magrittr, purrr, stringr, tidyr, xml2, rvest, rlang, tibble, glue, httptest

**Suggests** testthat  $(>= 3.0.0)$ 

Config/testthat/edition 3

NeedsCompilation no

Author Douglas Cardoso [aut, cre] (<<https://orcid.org/0000-0002-3064-4486>>)

Maintainer Douglas Cardoso <cardosos.doug@gmail.com>

Repository CRAN

Date/Publication 2022-03-19 16:30:02 UTC

### R topics documented:

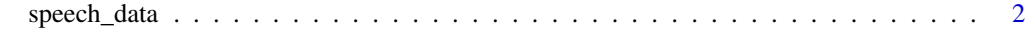

**Index** [3](#page-2-0)

<span id="page-1-0"></span>

#### Description

Extract the text of the speech given an URL.

#### Usage

```
speech_data(keyword, start_date, end_date, uf = "", speaker = "", party = "")
```
#### Arguments

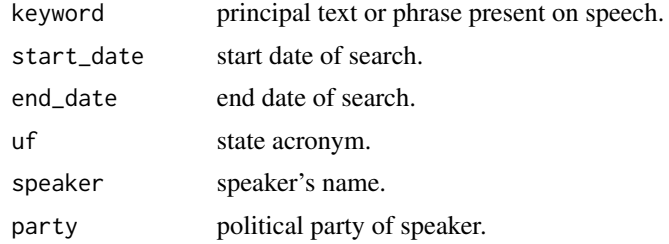

#### Value

the speech data with all informational columns and the speech.

#### Examples

```
## Not run:
```

```
tecnologia_speeches <- speech_data(
keyword = "tecnologia",
reference_date = "2021-12-20",
start_date = "2021-12-10",
end_date = "2021-12-31")
```
## End(Not run)

# <span id="page-2-0"></span>Index

speech\_data, [2](#page-1-0)